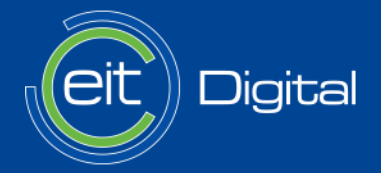

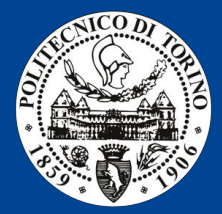

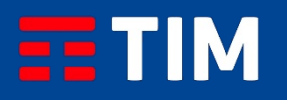

# Orchestration in a real network: a case study

Fulvio Risso, Politecnico di Torino, Italy

#### **Outline**

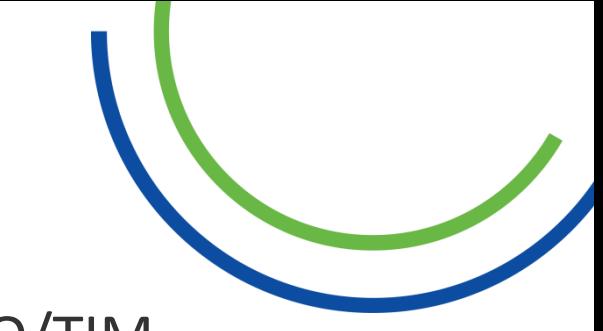

- The multidomain orchestration ride @ POLITO/TIM
	- Steps 1…2…3…4…5
- What we learned
- What to do next?

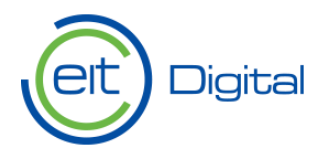

# OpenStack overview

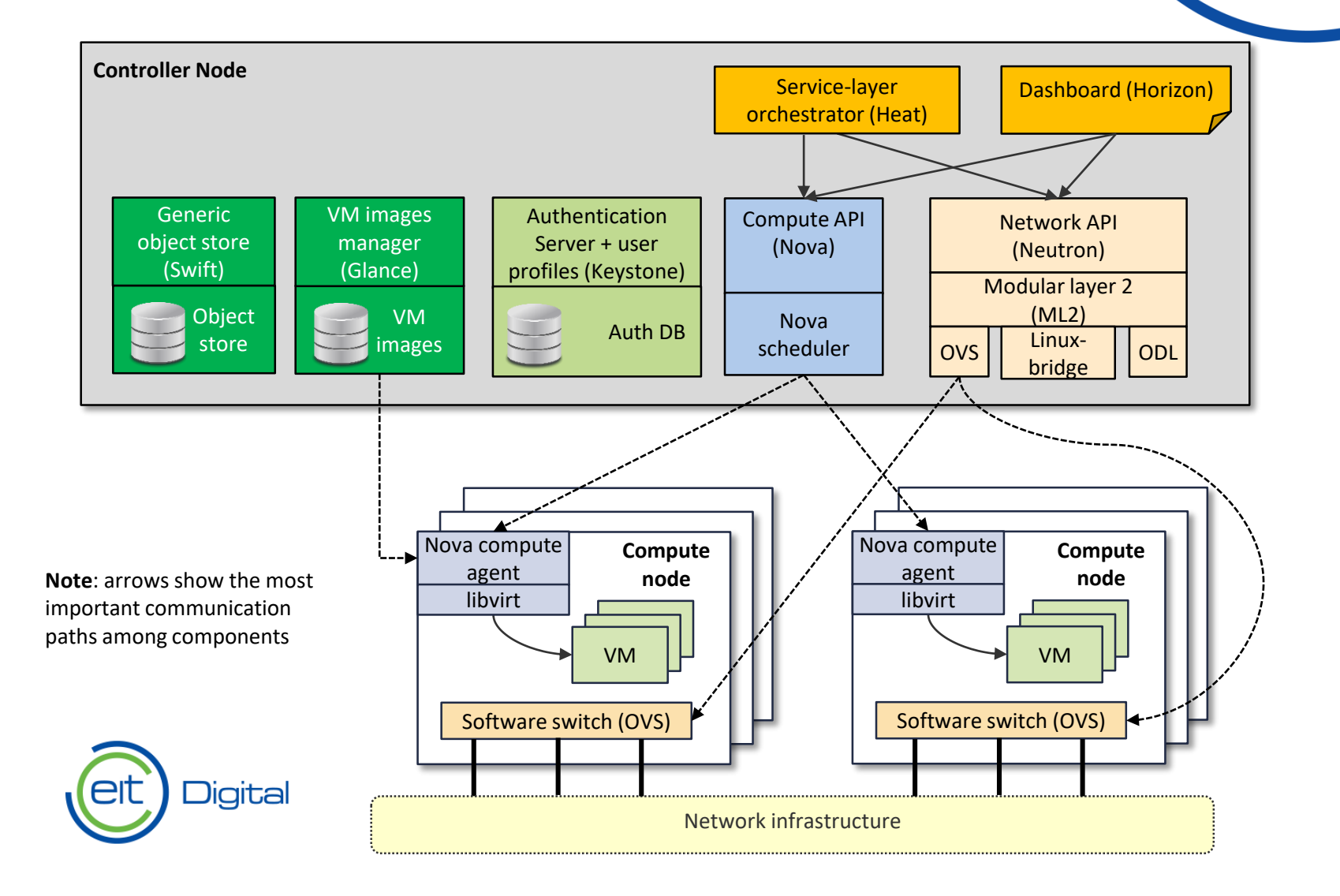

#### Step 1: Pure OpenStack

OpenStack is a solution for **data centers**

- No traffic steering
- VMs scheduled based on availability of compute resources
	- Cannot schedule VMs based on network constraints
	- Does not consider network topology/status
- the network (overlay model, tunnels in  $\boxed{\frac{1}{\epsilon}}$ • Not able to control/get feedback from the vSwitch)

**Digital** 

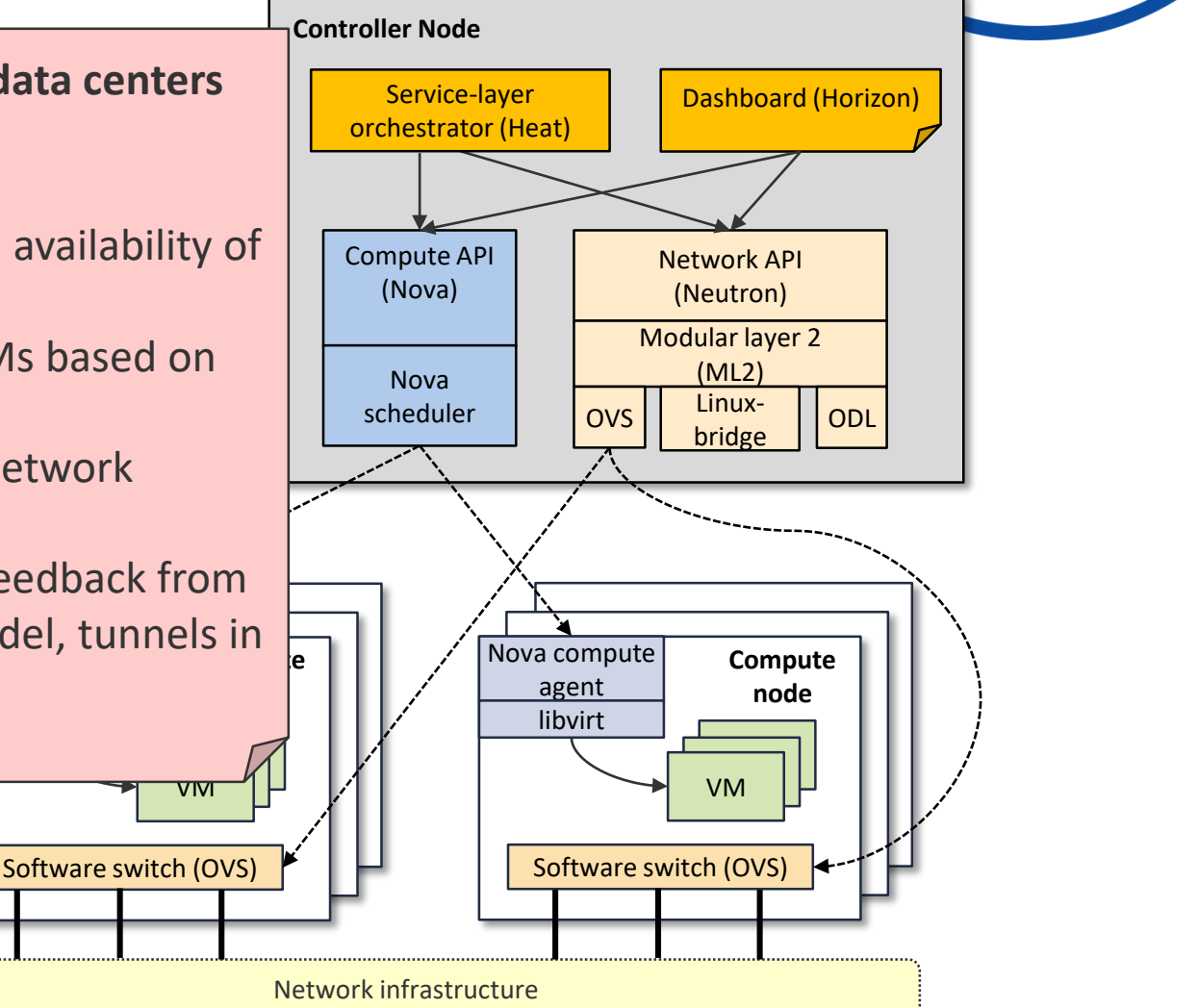

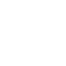

4

#### Step 2: OpenStack + Network Controller

- No traffic steering
- VMs scheduled based on availability of compute resources
	- Cannot schedule VMs based on network constraints
	- Does not consider network topology/status
- Not able to control/get feedback from the network (overlay model, tunnels in the vSwitch)
- The network controller can do its best to implement the service requested by **OpenStack** 
	- Better than nothing, but it looks like a "slave" of OpenStack

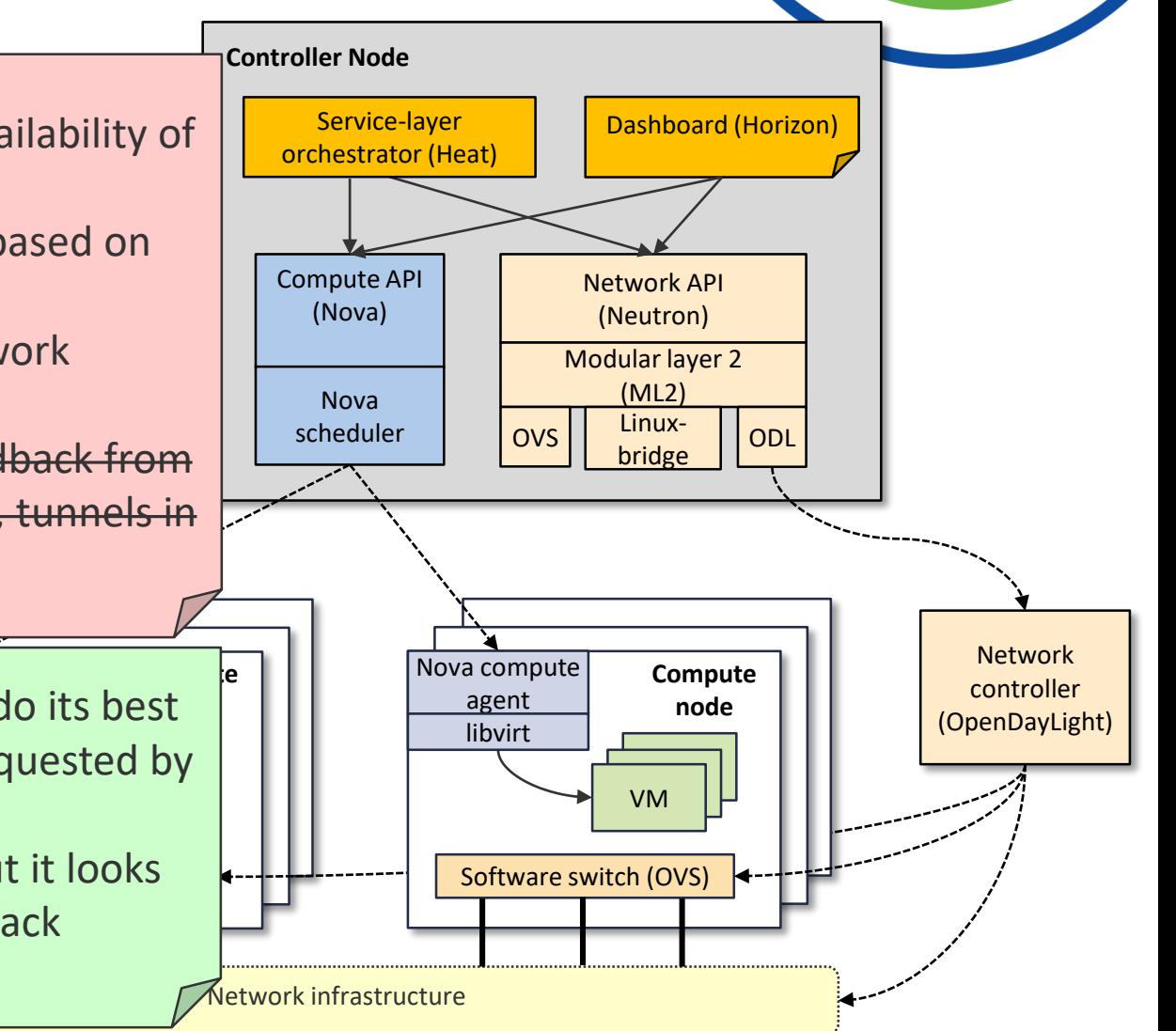

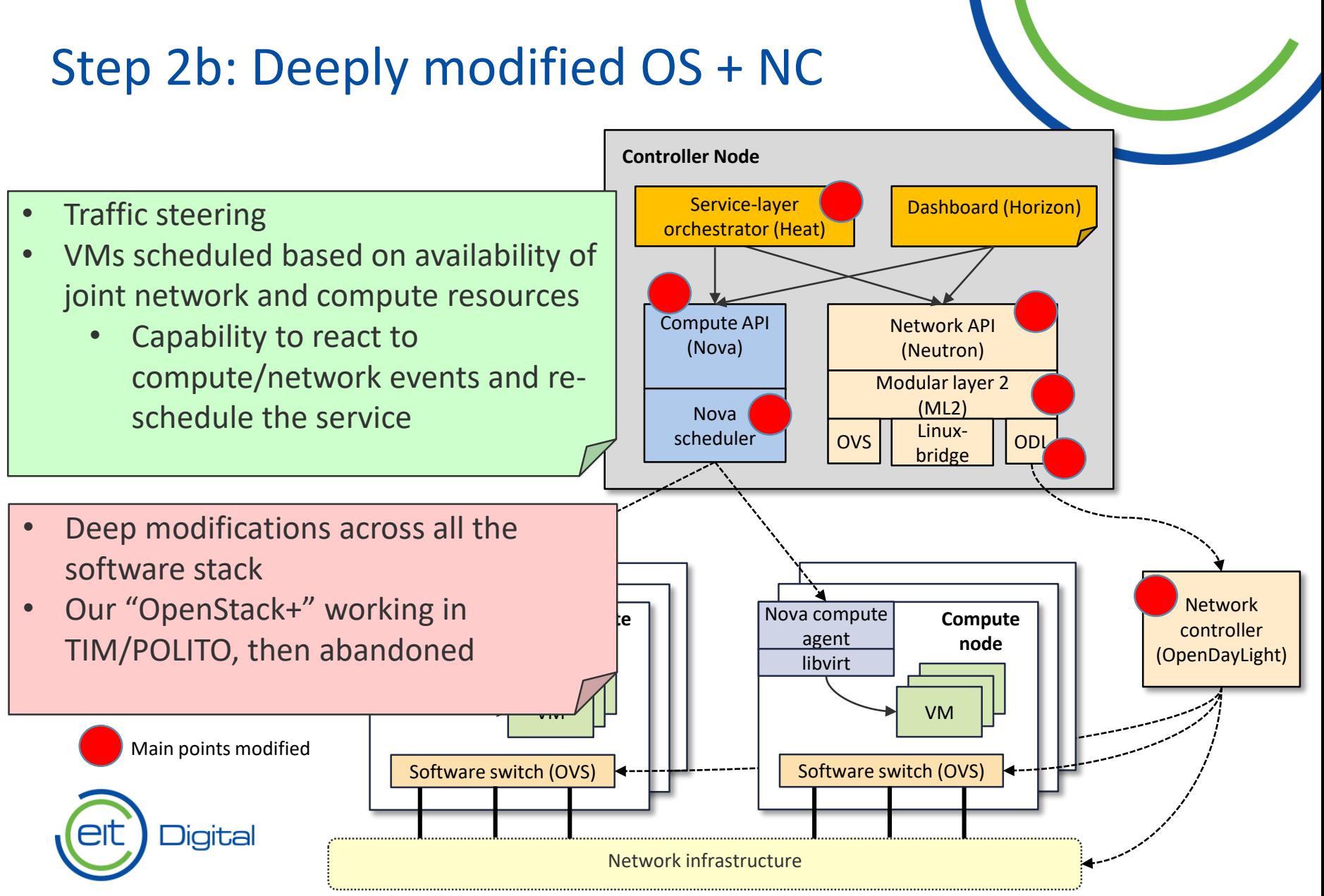

# Step 3: An overarching Orchestrator

- The (extended) network controller can be  $\Box$  The Corchestrator "remotely controlled" to "interpret" the service coming from OpenStack
- Complex service logic can be implemented in the orchestrator, such as
	- Suggesting the proper VM scheduling (e.g., through availability zones) to **OpenStack**
	- Relocating the service based on network feedback (network-aware scheduling in the orchestrator)
- Now OpenStack becomes the "slave" of the orchestrator
- Rather complex
	- E.g., traffic steering has to be added by the Network Controller

v ivi

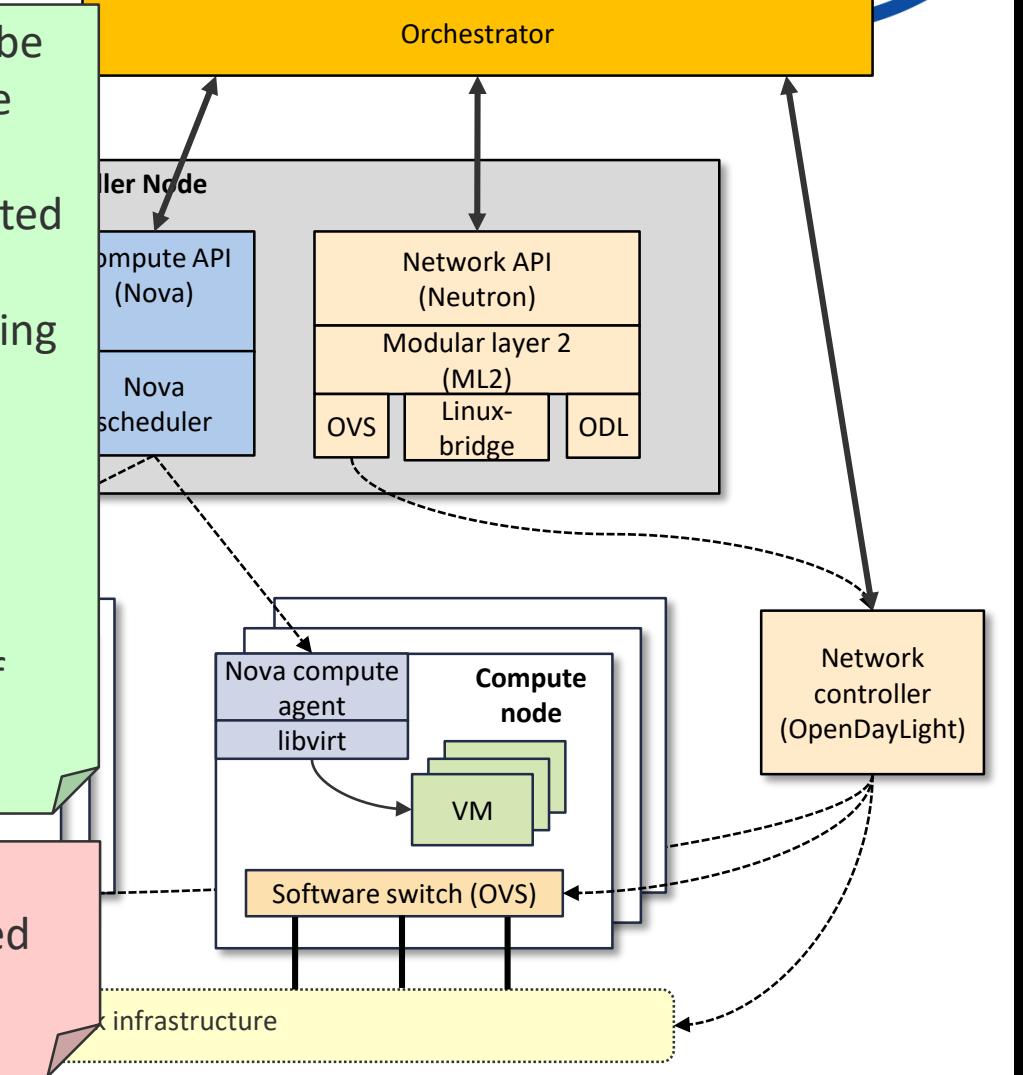

# Step 3: other problems arose

- OpenStack probably not appropriate to control the entire infrastructure of a telco
	- Probably OK for the central datacenter and the POP mini-datacenter
	- CPEs does not fit well in the picture
		- Either domestic (almost no compute capabilities) or business (some compute capabilities may be available) CPEs
	- The network infrastructure may need a different controller
- Telecom Italia experimental network (JOLnet) may be controller better by defining multiple domains
	- In order to understand the reason, let's have a look at the JOLnet infrastructure

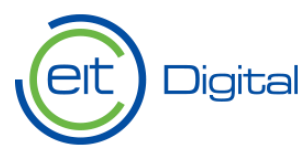

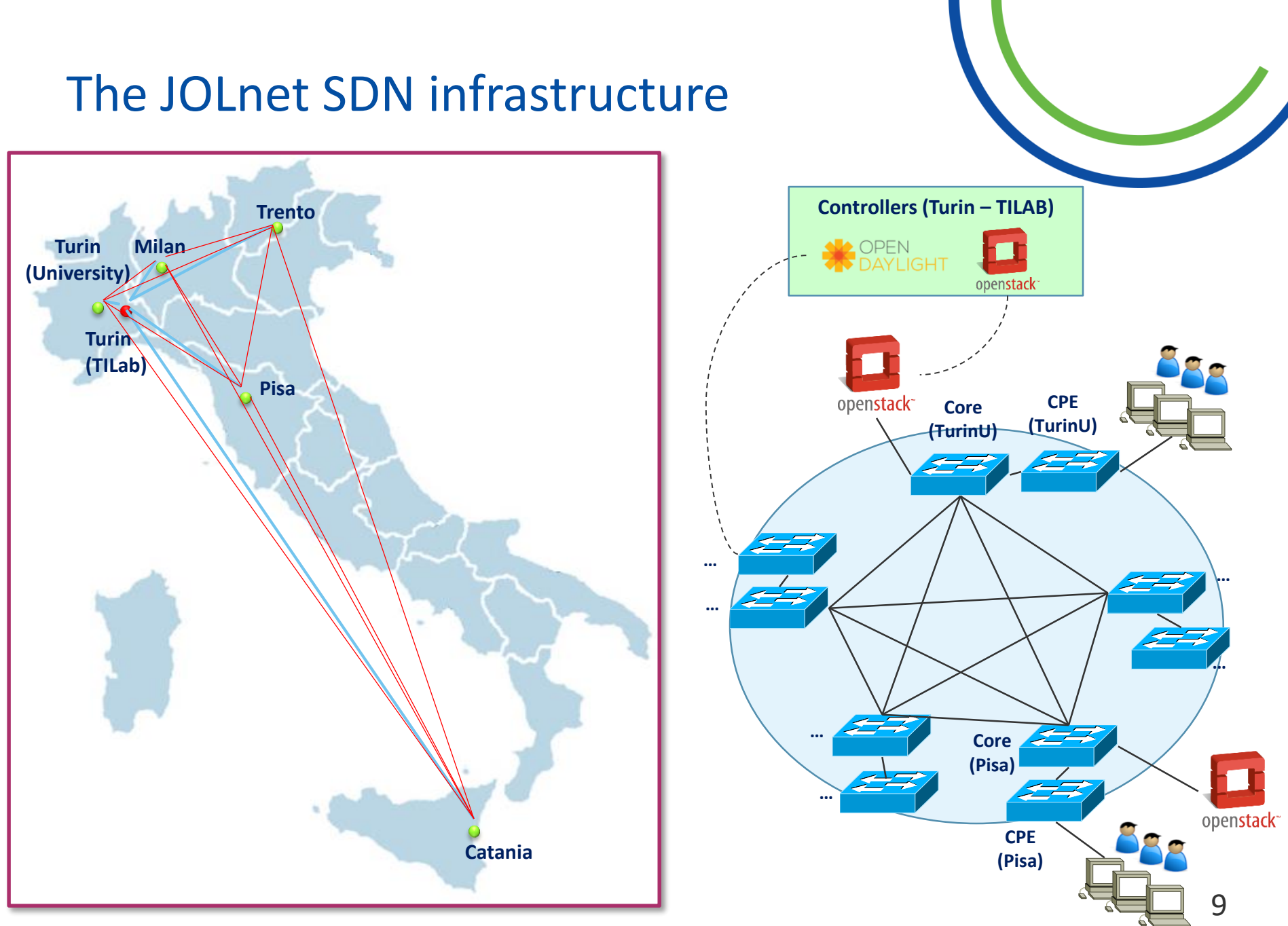

**Note**: some links have been omitted for the sake of clarity.

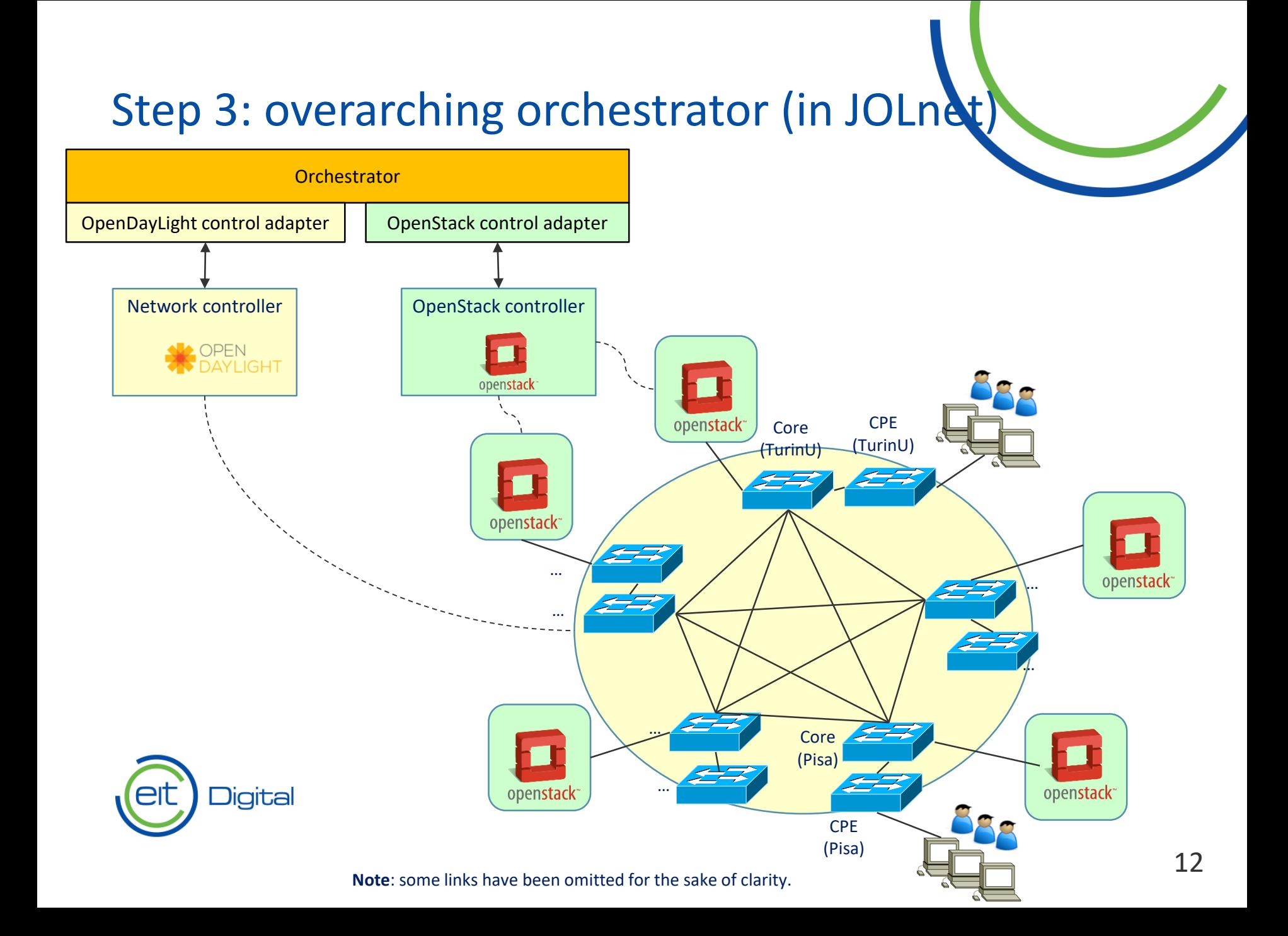

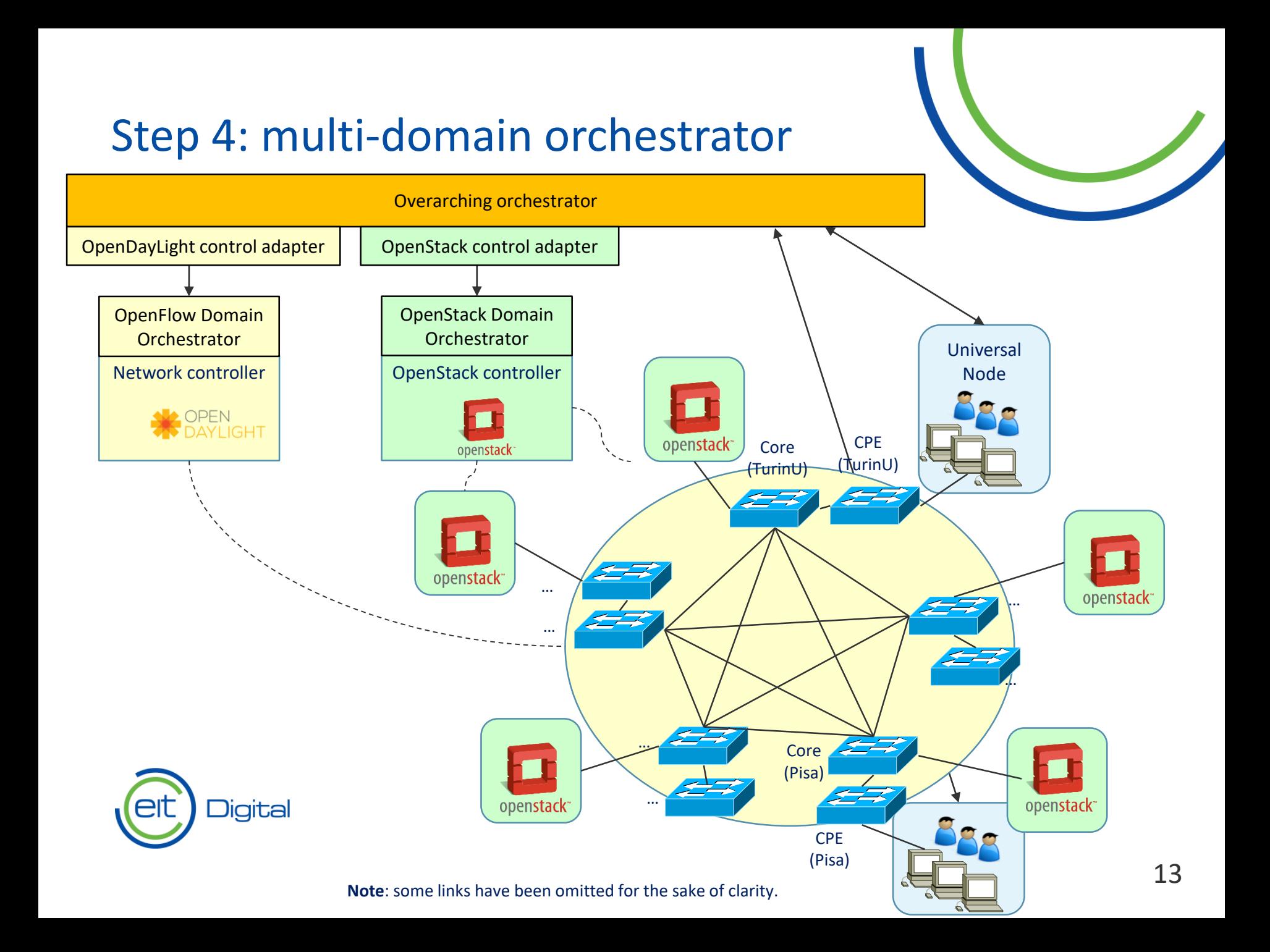

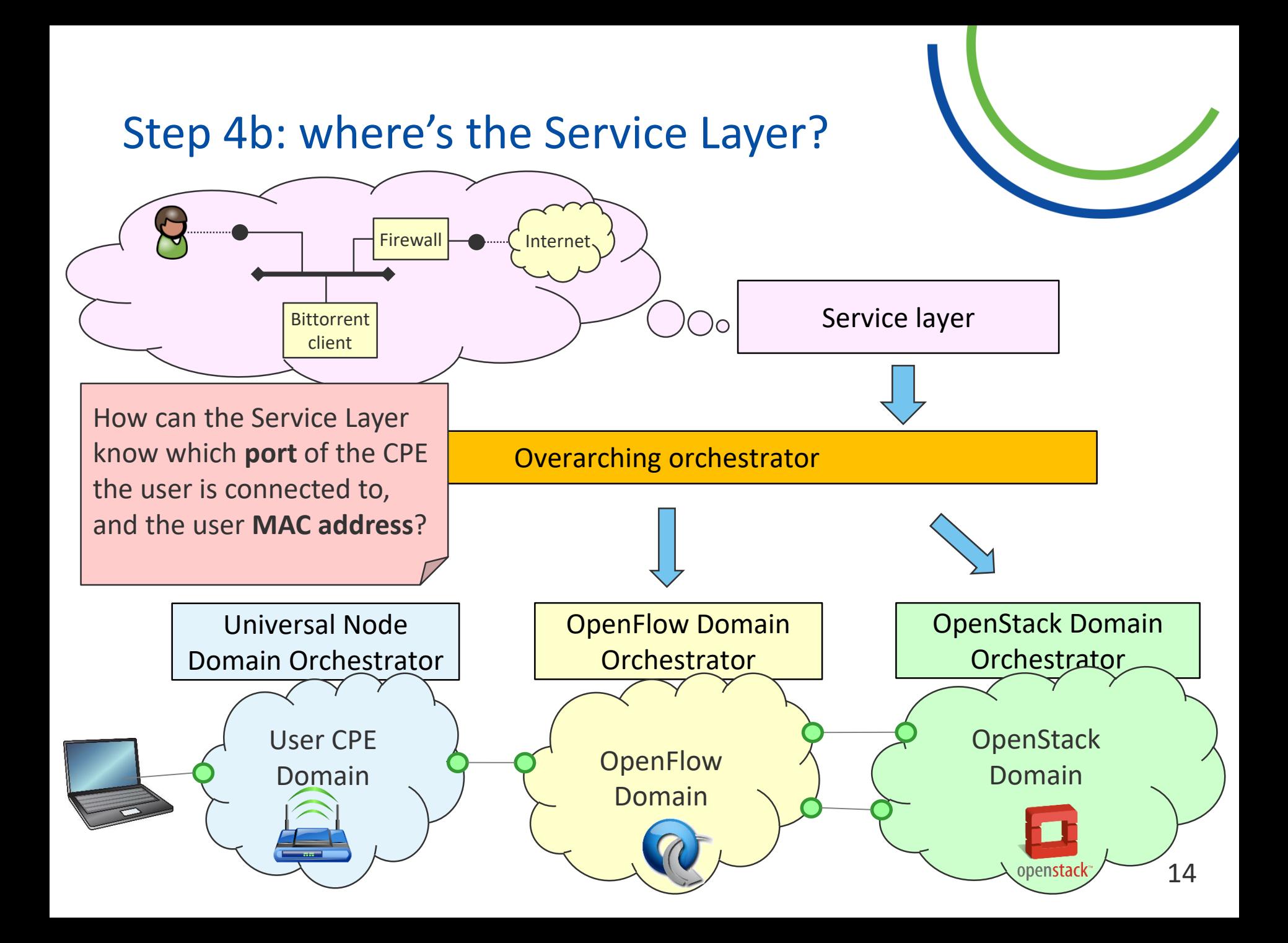

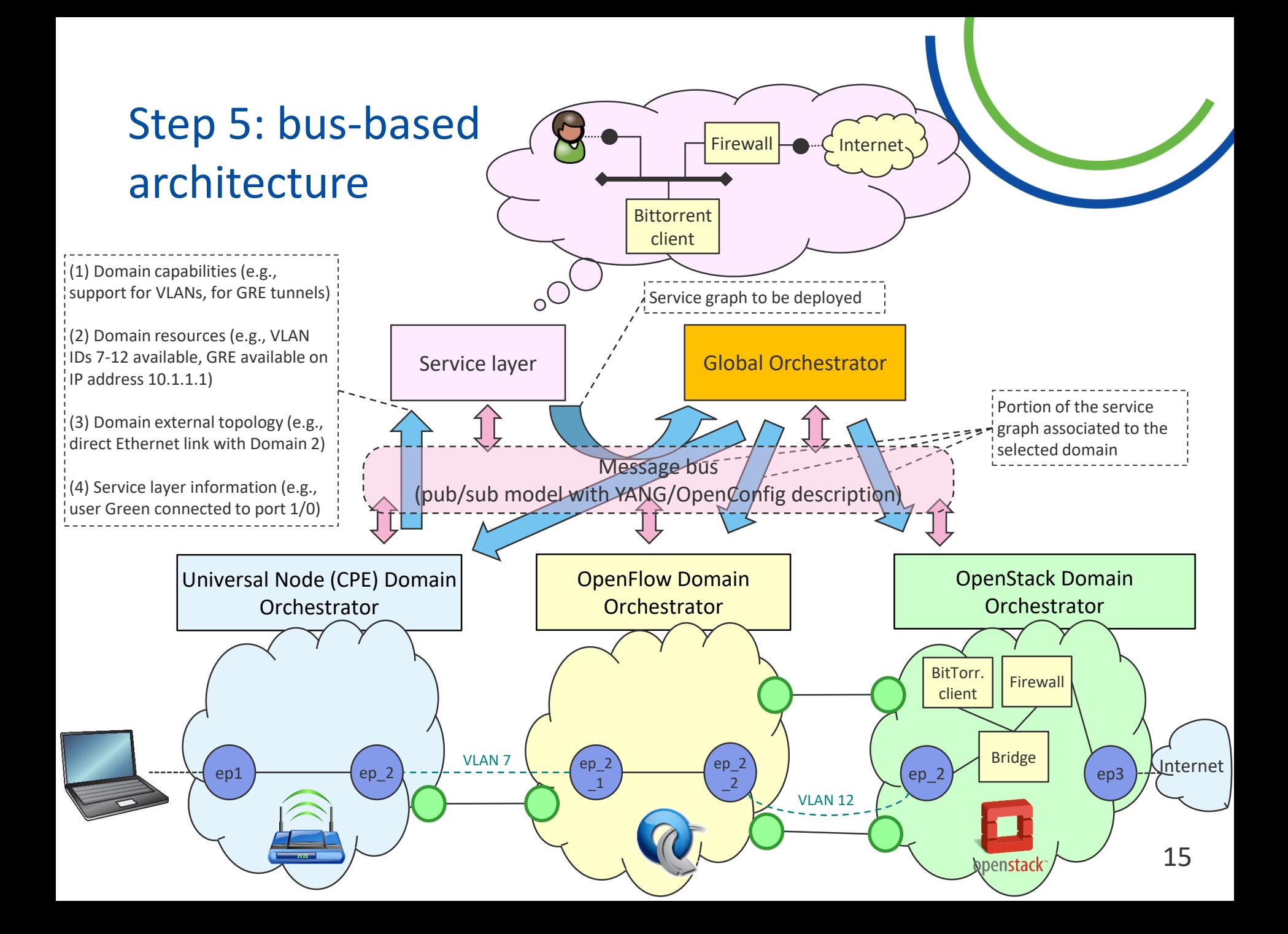

#### What we learned

We're hitting the top of the iceberg.

Orchestration is very hard.

Orchestration is not just optimized scheduling.

Orchestration is: scalability, multitenancy, security, isolation, multiple technological domains, multiple administrative domains, support for Internet of Things

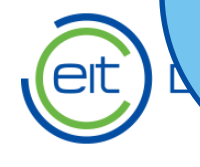

Anything else?

# What to do next

- How many orchestrators do we have to design and engineer?
	- One fits all (hence one winner and so many losers) , or should we design domain-specific orchestrators?
		- OpenStack, network-only, …
- Some possible technical actions
	- Define a **detailed** list of technical requirements?
	- Define a common **language** between orchestrators?
- More collaboration among the partners would be helpful
	- The orchestration space is so big!

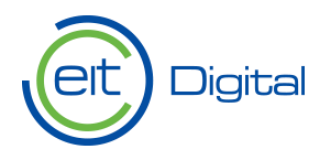

# **Credits**

- The people at TIM, who we work with
	- Special thanks to Antonio Manzalini, Mario Ullio, Vinicio Vercellone, Matteo D'Ambrosio, and many others
- The EU FP7 UNIFY project and all the people there
	- [Universal Node was born there: http://github.com/netgroup-polito/un](http://github.com/netgroup-polito/un-orchestrator)orchestrator
- The crew at POLITO
	- ... for their effort in the FROG: <http://github.com/netgroup-polito/frog4>
	- Ivano Cerrato, Stefano Petrangeli, Roberto Bonafiglia, Sebastiano Miano, Gabriele Castellano, Francesco Benforte, Francesco Lucrezia, Mauricio Vasquez
		- Our past students, of course: Fabio Mignini, Alex Palesandro, Matteo Tiengo, Giacomo Ratta, Patrick Tomassone, Andrea Vida, Marco Migliore, Alessio Berrone, Sergio Nuccio… and many others
- The people at EIT, which are pushing hard for multi-domain orchestration

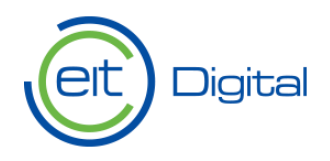

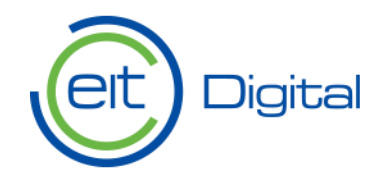

eitdigital.eu

Thanks for your attention!